ФИО: Кудрявцев Макси**м Грн Грн Стет**ерство сель<mark>ского хозяйства российской федерации</mark> Должность: Провектор по образовательной деятельное БЕДЖЕТНОЕ ОБРАЗОВАТЕЛЬНОЕ УЧЕЖДЕ-НИЕ ВЫСШЕГО ОБРАЗОВАНИЯ Уникальный программный ключ;<br>790a1a8df252577440 QQGG4444GK54414 FOCYДАРСТВЕННЫЙ АГРАРНЫЙ ЗАОЧНЫЙ УНИВЕРСИТЕТ» (ФГБОУ ВО РГАЗУ) Информация о владельце: Дата подписания: 03.07.2023 10:05:49 790a1a8df2525774421adc1fc96453f0e902bfb0

Факультет электроэнергетики и технического сервиса

Принято Ученым Советом ФГБОУ ВО РГАЗУ «21» сентября 2022 г. Протокол №2

Документ подписан простой электронной подписью

**CONTRACTOR** «УТВЕРЖЛЕНО» Проректор по образовательной деятельности и молодежной **M.A. Реньш** политике «21» сентября - 39

# **РАБОЧАЯ ПРОГРАММА**

# дисциплины

# **ВВЕДЕНИЕ В СПЕЦИАЛЬНОСТЬ**

Направление подготовки 13.03.02 Электроэнергетика и электротехника

Направленность (профиль) программы: - Электроснабжение сельских территорий

Квалификация: бакалавр

Форма обучения: **очная**

Балашиха 2022

Рабочая программа разработана в соответствии с ФГОС ВО по направлению подготовки 13.03.02 Электроэнергетика и электротехника (уровень бакалавриата)

Рабочая программа дисциплины разработана: А.В. Закабунин, к.т.н., заведующий кафедрой электрооборудования и электротехнических систем ФГБОУ ВО РГАЗУ

Рецензенты:

доцент кафедры электрооборудования и электротехнических систем, к.т.н. О.А. Липа

#### **1. Цель и задачи дисциплины**

Цель - освоение будущими инженерами основ эксплуатации электрооборудования и средств автоматики на предприятиях АПК, изучение предметной области для профессиональной деятельности.

Студент, освоивший дисциплину, должен быть готов решать следующие профессиональные задачи:

- эффективное использование сельскохозяйственной техники и технологического оборудования для производства и первичной переработки продукции растениеводства и животноводства на предприятиях различных организационно – правовых форм;

- поддержания режимов работы электрифицированных и автоматизированных сельскохозяйственных технологических процессов, машин и установок, в том числе работающих непосредственно в контакте с биологическими объектами;

- техническое обслуживание, ремонт электрооборудования, энергетических сельскохозяйственных установок, средств автоматики и связи, контрольно – измерительных приборов, микропроцессорных средств и вычислительной техники;

- эксплуатация систем электроснабжения;

- ведение технической документации, связанной с эксплуатацией оборудования, средств автоматики и энергетических установок сельскохозяйственных предприятий;

- организация материально - технического обеспечения инженерных систем.

#### **2. Перечень планируемых результатов обучения по дисциплине (модулю), соотнесенных с планируемыми результатами освоения образовательной программы.**

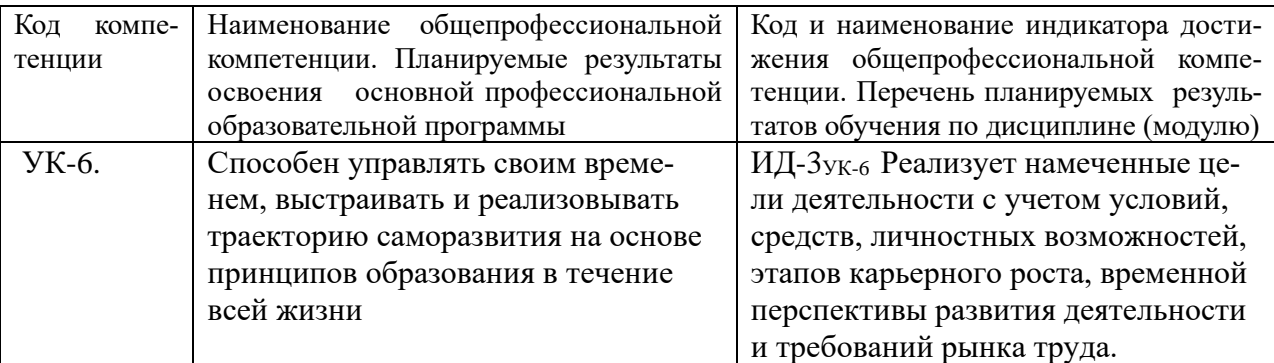

#### **3. Место дисциплины в структуре ООП:**

Дисциплина предназначена для студентов, обучающихся по программе подготовки бакалавров направления 13.03.02 Электроэнергетика и электротехника и относится к факультативным дисциплинам, формируемым участниками образовательного процесса..

Изучение дисциплины базируется на «входных» знаниях, умениях и готовностях обучающихся, формируемых в результате освоения в качестве предшествующих следующих дисциплин: «Высшая математика», «Информатика», «Начертательная геометрия и инженерная графика»

**4.Объем дисциплины (модуля) в зачетных единицах с указанием количества академических часов, выделенных на контактную работу обучающихся с преподавателем (по видам учебных занятий) и на самостоятельную работу обучающихся со сроком 5 лет.**

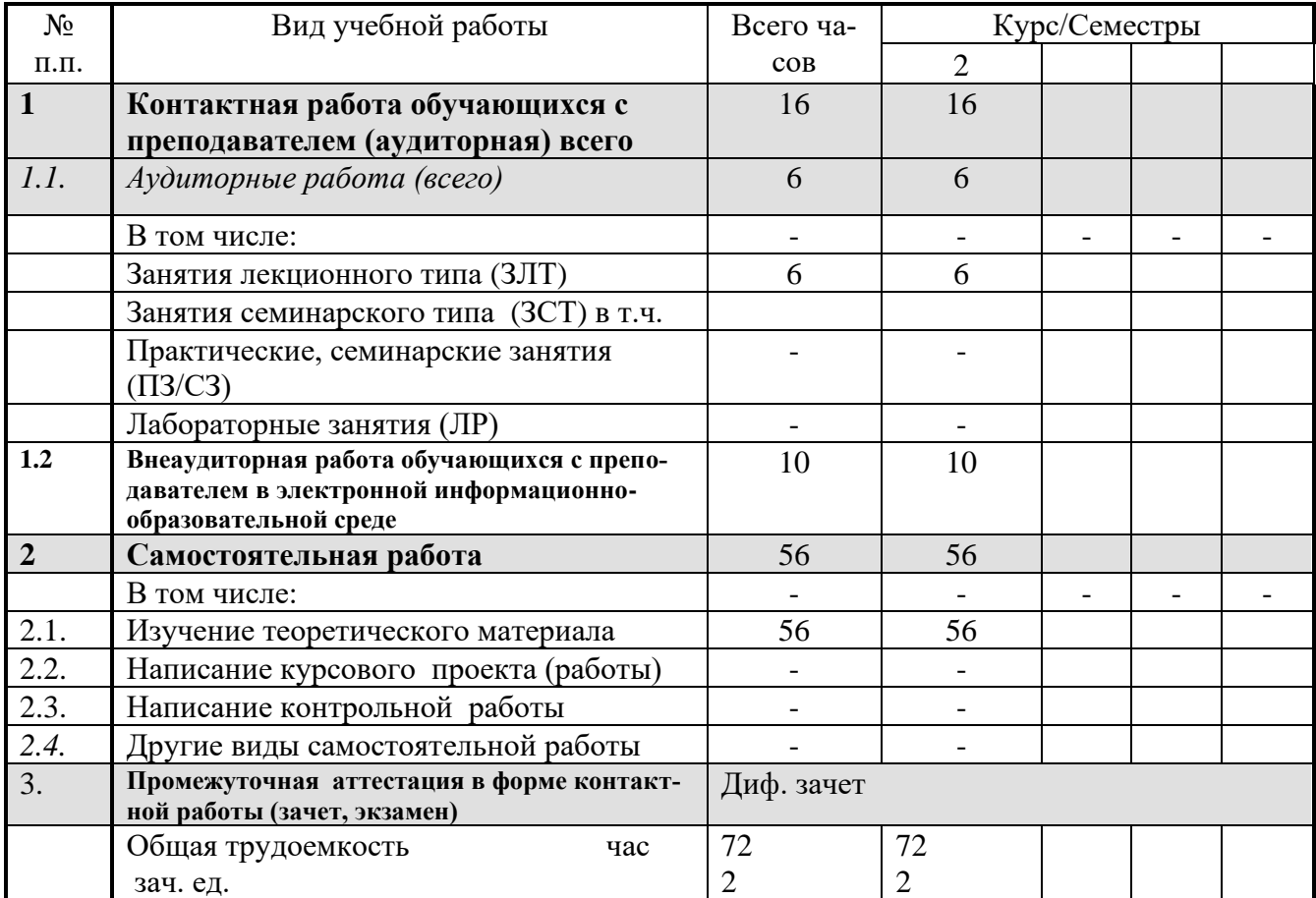

### 5. Содержание дисциплины (модуля), структурированное по темам (разделам) с указанием отведенного на них количества академических часов и видов учебных зянятий.

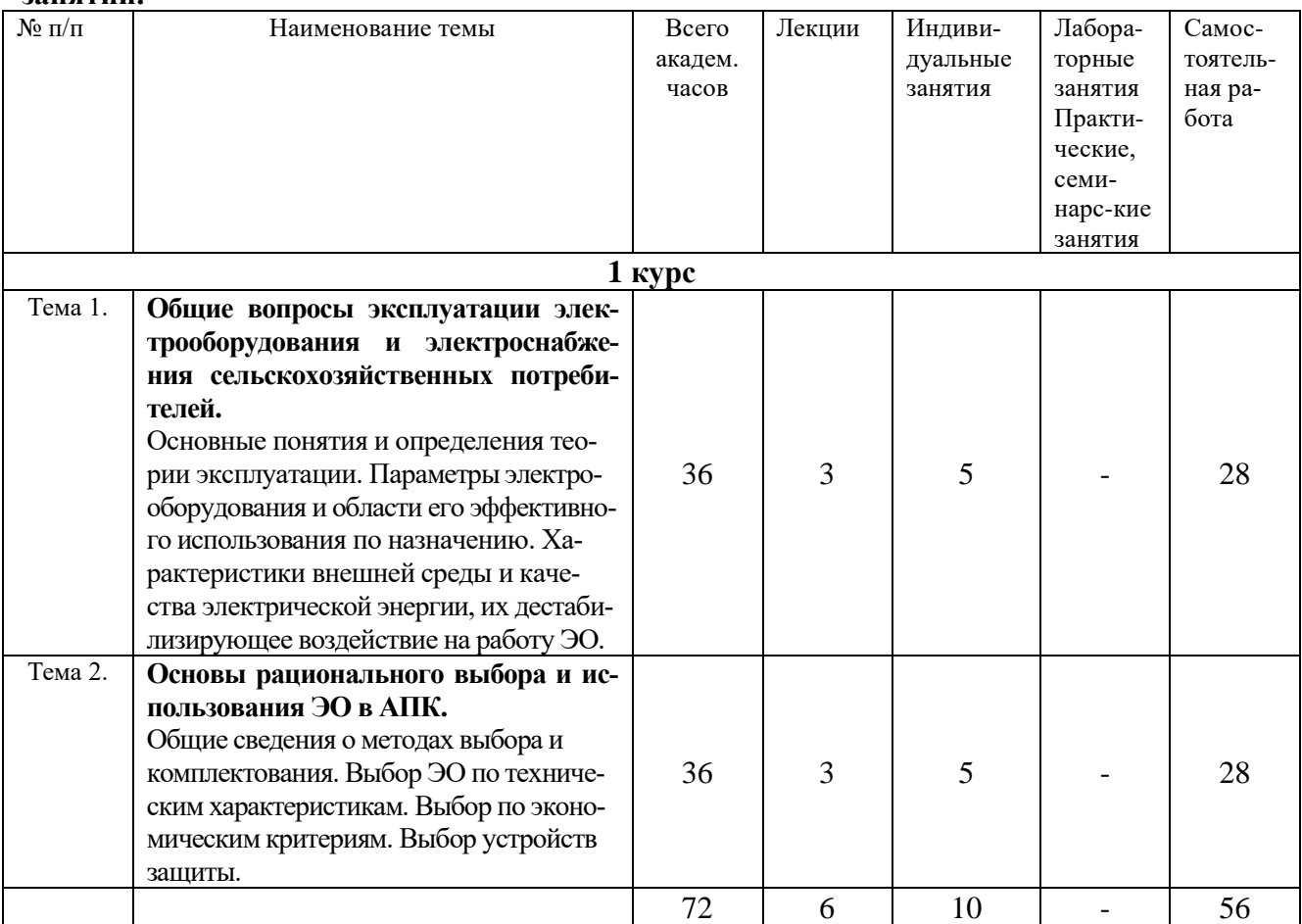

# 6. Фонд оценочных средств для проведения промежуточной аттестации обучающихся по дисциплине (модулю).

## 6.1. Перечень компетенций с указанием этапов их формирования в процессе освоения образовательной программы

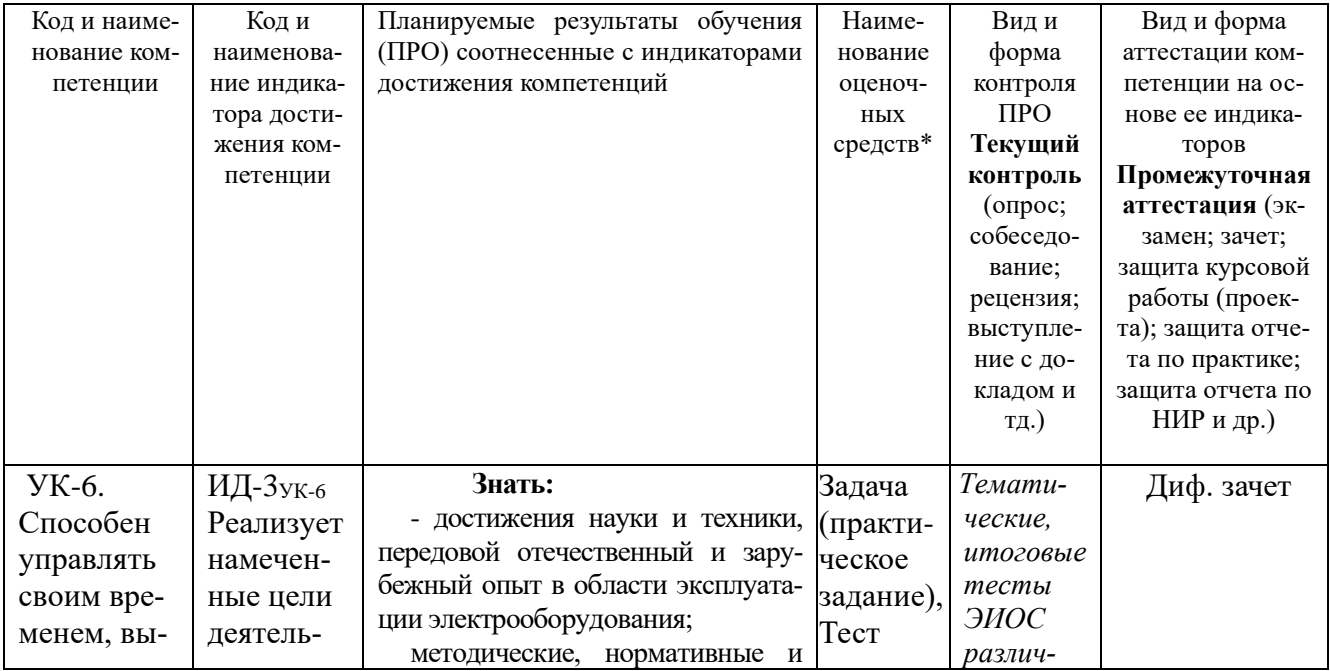

![](_page_5_Picture_14.jpeg)

# 6.2. Краткая характеристика оценочных средств

![](_page_5_Picture_15.jpeg)

# 6.3. Критерии и шкалы для интегрированной оценки уровня сформированности компетенций

## Оценки сформированности компетенций при сдаче экзамена

![](_page_5_Picture_16.jpeg)

![](_page_6_Picture_299.jpeg)

6.4. Типовые контрольные задания или иные оценочные материалы, для оценки сформированности компетенций, характеризующих этапы формирования компетенций в процессе освоения образовательной программы

## 1) Собеседование

 $1<sup>1</sup>$ Основные понятия и определений теории эксплуатации

 $\overline{2}$ . Параметры электрооборудования и области его эффективного использования по назначению.

Характеристика внешней среды  $\mathcal{Z}$ 

Качества электрической энергии, ее дестабилизирующее воздействие на ра- $\mathbf{4}$ .

- боту ЭО.
	- $5<sub>1</sub>$ Общие сведения о методах выбора и комплектования
	- 6. Выбор ЭО по техническим характеристикам.
	- $\tau$ Выбор по экономическим критериям.
	- 8. Выбор устройств защиты.
	- 9. Показатели надежности.
	- 10. Пути повышения эксплуатационной надежности.
	- 11. Задачи оптимального резервирования ЭО.
	- 12. Методы расчета резервного фонда ЭО.
	- 13. Применение методов теории массового обслуживания в практике эксплуатации (поток событий, простейшие системы массового обслуживания, примеры решения задач массового обслуживания).
	- 14. Диагностика электрооборудования (основные понятия, параметры диагностирования, методы и технические средства диагностики, техническая диагностика электрооборудования, перспективы совершенствования систем диагностики).
	- $2)$  Tect:

## в) примеры тестовых заданий, выполненных в программе «GIFT»:

1. На паспорте электродвигателя защищенного исполнения стоит - IP23. Что означает первая цифра - 2?

- 1 Защиту от проникновения посторонних предметов более 12,5 мм.
- 2 Защиту от проникновения предметов более 2,5 мм.
- 3 Защиту от тонкого инструмента.

2. На паспорте двигателя защищенного исполнения стоит - IP23. Что означает вторая цифра - 3?

- 1. Защиту от капель.
- 2. Зашиту от дождя.
- 3. Защиту от брызг любого направления.
- 3. Как влияет увлажнение изоляции обмотки на ее сопротивление?
- 1 Сопротивление увеличивается.
- 2 Сопротивление остается неизменным.
- 3 Сопротивление уменьшается.

4. Имеются два одинаковых электродвигателя, работающих в сыром помещении. Один работает 10 часов в сутки, второй - 0,5 часа. Как режим работы влияет на изоляцию

обмоток лвигателей?

- $1$  Не впияет
- 2 Изоляция второго двигателя будет увлажняться больше.
- 3 Сопротивление изоляции обмоток двигателей будет оставаться неизменным.

5. Как определяется численность электромонтеров электротехнической службы хозяйства?

1 По количеству электрооборудования в хозяйстве.

2 По числу условных единиц электрооборудования.

3 По общему потреблению электроэнергии в хозяйстве.

6. Чему равна трудоемкость одной условной единицы электрооборудования ?

1. 8 чел.ч.

2. 18,6 чел.ч.

3. 27 чел.ч.

7. Индивидуальная /хозяйственная/ форма эксплуатации электроустановок рекомендуется при количестве условных единиц:

1. От 300 до 800 у.е.

2. Более 800 у.е.

3. Более 1500 у.е.

8. Централизованная форма эксплуатации электроустановок рекомендуется при количестве условных единиц:

1. До 300 у.е.

2. От 300 до 500 у.е.

3. От 500 до 800 у.е.

9. Смешанная форма эксплуатации электроустановок / районная ЭТС выполняет только часть наиболее сложных работ / рекомендуется при количестве условных единиц:

1. До 300 у.е.

2. От 300 до 800 у.е.

3. От 800 до 1000 у.е.

10. Какая структура электротехнической службы изображена на рисунке ?

1 Территориальная.

- 2 Функциональная.
- 3 Гибкая.

![](_page_8_Figure_23.jpeg)

## **6.5. Требования к процедуре оценивания текущего контроля и промежуточной аттестации по дисциплине**

Система оценивания результатов обучения студентов в университете подразумевает проведение текущего контроля успеваемости и промежуточной аттестации в соответствии с утвержденными в установленном порядке учебными планами по направлениям подготовки.

Для текущего контроля знаний и промежуточной аттестации обучающихся на соответствие их персональных достижений поэтапным требованиям соответствующих основных профессиональных образовательных программ создаются фонды оценочных средств, позволяющие оценить сформированность компетенций.

Текущий контроль предусматривает систематическую проверку качества полученных студентами знаний, умений и навыков по всем изучаемым дисциплинам (модулям).

Формы текущего контроля знаний в межсессионный период:

- модульно-рейтинговая система с использованием тестовых инструментов информационной образовательной среды (на платформе дистанционного обучения);

- контрольные задания (контрольная работа, курсовая работа).

Формы текущего контроля знаний на учебных занятиях:

- устный, письменный опрос (индивидуальный, фронтальный).

Помимо перечисленных форм, могут быть установлены другие формы текущего контроля знаний студентов. Перечень форм текущего контроля знаний, порядок их проведения, используемые инструменты и технологии, критерии оценивания отдельных форм текущего контроля знаний устанавливаются преподавателем, ведущим дисциплину, и фиксируются в рабочей программе дисциплины (модуля).

Промежуточная аттестация предназначена для объективного подтверждения и оценивания достигнутых результатов обучения после завершения изучения дисциплины (модуля), выполнения курсовой работы, а также для оценивания эффективности организации учебного процесса.

Формы промежуточной аттестации:

- диф. зачет

Диф. зачет проводится в формах: тестирования, в том числе и компьютерного, устного и письменного опроса, по тестам или билетам, в соответствии с программой учебной дисциплины (модуля).

## **7. Материально-техническое обеспечение, необходимое для осуществления образовательного процесса по дисциплине (модулю)**

**7.1. Перечень учебных аудиторий для проведения учебных занятий, оснащенных оборудованием и техническими средствами обучения по дисциплине (модулю).**

![](_page_9_Picture_234.jpeg)

![](_page_10_Picture_282.jpeg)

![](_page_11_Picture_172.jpeg)

## **8. Перечень лицензионного программного обеспечения и информационных справочных систем**

![](_page_11_Picture_173.jpeg)

![](_page_12_Picture_153.jpeg)

![](_page_13_Picture_254.jpeg)

# **9. Перечень учебно-методического обеспечения по дисциплине (модулю)**

#### **9.1. Перечень основной учебной литературы**

1. Мастерова, О.А. Эксплуатация электроэнергетических систем и сетей: учебное пособие/О.А. Мастерова, А.В. Барская.-Томск:Томский политехнический университет, 2006.-114 с. - Текст: электронный // Электронно-библиотечная система "AgriLib": сайт. – Балашиха, 2012. – URL : <http://ebs.rgazu.ru/index.php?q=node/910.-> Режимдоступа:для зарегистр.пользователей.

4. Даценко, В.А. Монтаж, ремонт и эксплуатация электрических распределительных сетей в системах электроснабжения промышленных предприятий: учебное пособие /В.А. Даценко, А.А. Сивков, Д.Ю. Герасимов.-Томск: Томский политехнический университет, 2007.-132 с. - Текст: электронный // Электронно-библиотечная система "AgriLib": сайт. – Балашиха, 2012. – URL: <http://ebs.rgazu.ru/index.php?q=node/908.-> Режим доступа:для зарегистр.пользователей.

5. Хорольский, В.Я. Эксплуатация электрооборудования : учебник / В.Я. Хорольский, М.А. Таранов, В.Н. Шемякин. — 3-е изд., стер. — Санкт-Петербург : Лань, 2018. — 268 с. — ISBN 978-5-8114-2511-2. — Текст : электронный // Электронно-библиотечная система «Лань» : [сайт]. — URL: https://e.lanbook.com/book/106891 (дата обращения: 26.11.2019). — Режим доступа: для авториз. пользователей

## **9.2. Перечень дополнительной учебной литературы**

1. Никитенко, Г.В. Электрооборудование, электротехнологии и электроснабжение сельского хозяйства. Дипломное проектирование : учебное пособие / Г.В. Никитенко, Е.В. Коноплев. — 2-е изд., испр. — Санкт-Петербург : Лань, 2018. — 316 с. — ISBN 978-5-8114-3077-2. — Текст : электронный // Электронно-библиотечная система «Лань» : [сайт]. — URL: https://e.lanbook.com/book/108460 (дата обращения: 26.11.2019). — Режим доступа: для авториз. пользователей.

2. Сафиуллин, Р.Н. Электротехника и электрооборудование транспортных средств : учебное пособие / Р.Н. Сафиуллин, В.В. Резниченко, М.А. Керимов ; под редакцией Р.Н. Сафиуллина. — Санкт-Петербург : Лань, 2019. — 400 с. — ISBN 978-5-8114-3280-6. — Текст : электронный // Электронно-библиотечная система «Лань» : [сайт]. — URL: https://e.lanbook.com/book/111894 (дата обращения: 26.11.2019). — Режим доступа: для авториз. пользователей.

## **9.3. Перечень электронных учебных изданий и электронных образовательных ресурсов информационно-телекоммуникационной сети «Интернет», необходимых для освоения дисциплины**

1. Макаричев, Ю.А. Синхронные машины: учеб. пособие / Ю.А. Макаричев, В.Н. Овсянников. – Самара: СГТУ, 2010. – 156 с.- Текст: электронный // Электроннобиблиотечная система "AgriLib": сайт. – Балашиха, 2012. – URL: <http://ebs.rgazu.ru/?q=node/873> .-Режим доступа:для зарегистр.пользвателей.

2. Епифанов, А.П. Основы электропривода : учебное пособие / А.П. Епифанов. — 2-е изд., стер. — Санкт-Петербург : Лань, 2009. — 192 с. — ISBN 978-5-8114-0770-5. — Текст : электронный // Электронно-библиотечная система «Лань» : [сайт]. — URL: https://e.lanbook.com/book/142 (дата обращения: 26.11.2019). — Режим доступа: для авториз. пользователей.

3. Епифанов, А.П. Электропривод в сельском хозяйстве : учебное пособие / А.П. Епифанов, А.Г. Гущинский, Л.М. Малайчук. — 2-е изд., стер. — Санкт-Петербург : Лань, 2016. — 224 с. — ISBN 978-5-8114-1020-0. — Текст : электронный // Электроннобиблиотечная система «Лань» : [сайт]. — URL: https://e.lanbook.com/book/86014 (дата обращения: 26.11.2019). — Режим доступа: для авториз. пользователей.

5. Мастерова ,О.А. Эксплуатация электроэнергетических систем и сетей: учебное пособие /О.А. Мастерова, А.В. Барская.-Томск: Томский политехнический университет, 2006.-114 с. - Текст: электронный // Электронно-библиотечная система "AgriLib": сайт. –

Балашиха, 2012. – URL: <http://ebs.rgazu.ru/index.php?q=node/910.-Режим> доступа:для зарегистр.пользователей.

## **9.4. Перечень современных профессиональных баз данных и информационных справочных систем, необходимых для освоения дисциплины (модуля)**

![](_page_16_Picture_194.jpeg)

## **10. Оценка качества образовательной деятельности и подготовки обучающихся по программе бакалавриата (магистратуры)**

Качество образовательной деятельности и подготовки обучающихся по программе бакалавриата (магистратуры) определяется в рамках системы внутренней оценки, а также системы внешней оценки, в которой университет принимает участие на добровольной основе.

В целях совершенствования программы бакалавриата (магистратуры) университет при проведении регулярной внутренней оценки качества образовательной деятельности и подготовки обучающихся по программе бакалавриата (магистратуры) привлекает работодателей и их объединения.

В рамках внутренней системы оценки качества образовательной деятельности по программе бакалавриата (магистратуры) обучающимся предоставляется возможность оценивания условий, содержания, организации и качества образовательного процесса в целом и отдельных дисциплин (модулей) и практик.

Внешняя оценка качества образовательной деятельности по программе бакалавриата (магистратуры) в рамках процедуры государственной аккредитации осуществляется с целью подтверждения соответствия образовательной деятельности по программе бакалавриата (магистратуры) требованиям ФГОС ВО с учетом соответствующей ПООП.

Внешняя оценка качества образовательной деятельности и подготовки обучающихся по программе бакалавриата (магистратуры) планируется осуществляться в рамках профессионально-общественной аккредитации, проводимой уполномоченными организациями, либо авторизованными национальными профессионально-общественными организациями, входящими в международные структуры, с целью признания качества и уровня подготовки выпускников, освоивших программу бакалавриата (магистратуры), отвечающими требованиям профессиональных стандартов, требованиям рынка труда к специалистам соответствующего профиля.

### 11. Особенности организации образовательного процесса по дисциплине (модулю) для инвалидов и лиц с ограниченными возможностями здоровья

Реализация дисциплины для лиц с ограниченными возможностями здоровья осуществляется с учетом особенностей психофизического развития, индивидуальных возможностей и состояния здоровья таких обучающихся.

Для адаптации программы освоения дисциплины используются следующие мето-ДЫ:

- для лиц с нарушениями слуха используются методы визуализации информации (презентации, использование компьютера для передачи текстовой информации интерактивная доска, участие сурдолога и др);

- для лиц с нарушениями зрения используются такие методы, как увеличение текста, картинок (в программах Windowos), программы-синтезаторы речи, в том числе в ЭБС звукозаписывающие устройства (диктофоны), компьютеры с соответствующим программным аппаратным обеспечением и портативные компьютеризированные устройства.

Для маломобильных групп населения имеется необходимое материальнотехнические обеспечение (пандусы, оборудованные санитарные комнаты, кнопки вызова персонала, оборудованные аудитории для лекционных и практических занятий) возможно применение ассистивных технологий и средств.

Форма проведения текущего контроля и промежуточной аттестации для инвалидов и лиц с ограниченными возможностями здоровья устанавливается с учетом индивидуальных психифизических особенностей (устно, письменно на бумаге, письменно на компьютере в форме тестирования и т.п.), при необходимости выделяется дополнительное время на подготовку и предоставляются необходимые технические средства.

# **ЛИСТ ИЗМЕНЕНИЙ**

![](_page_18_Picture_82.jpeg)

…. 2.9. …………………………………

3. В \_\_\_\_\_\_\_\_\_\_\_\_\_\_\_\_\_\_\_\_\_\_\_\_\_\_\_вносятся следующие изменения  *(элемент рабочей программы)*  3.1. …………………………………; 3.2. …………………………………; …. 3.9. …………………………………